cellular senescence

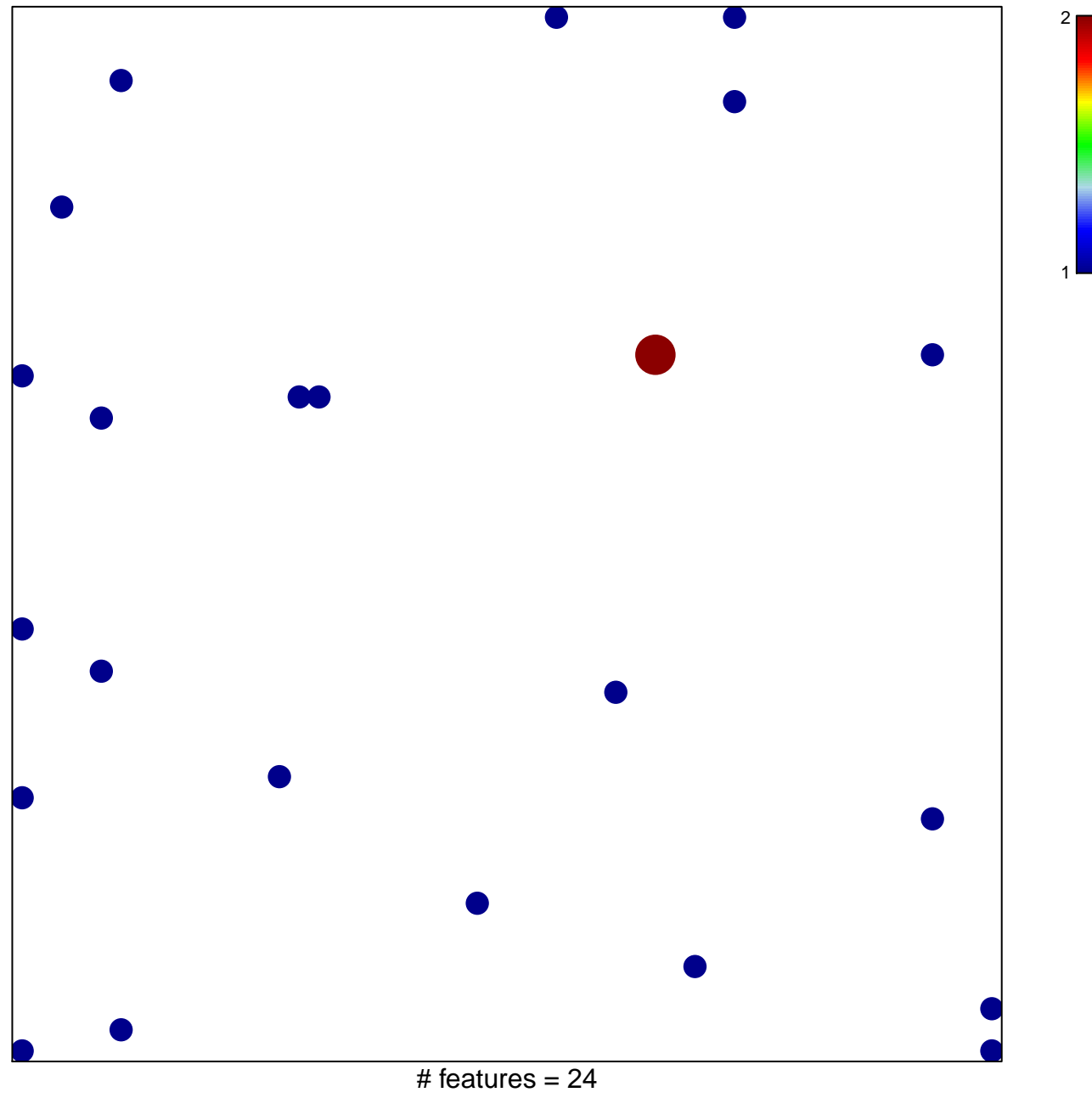

chi-square  $p = 0.82$ 

## **cellular senescence**

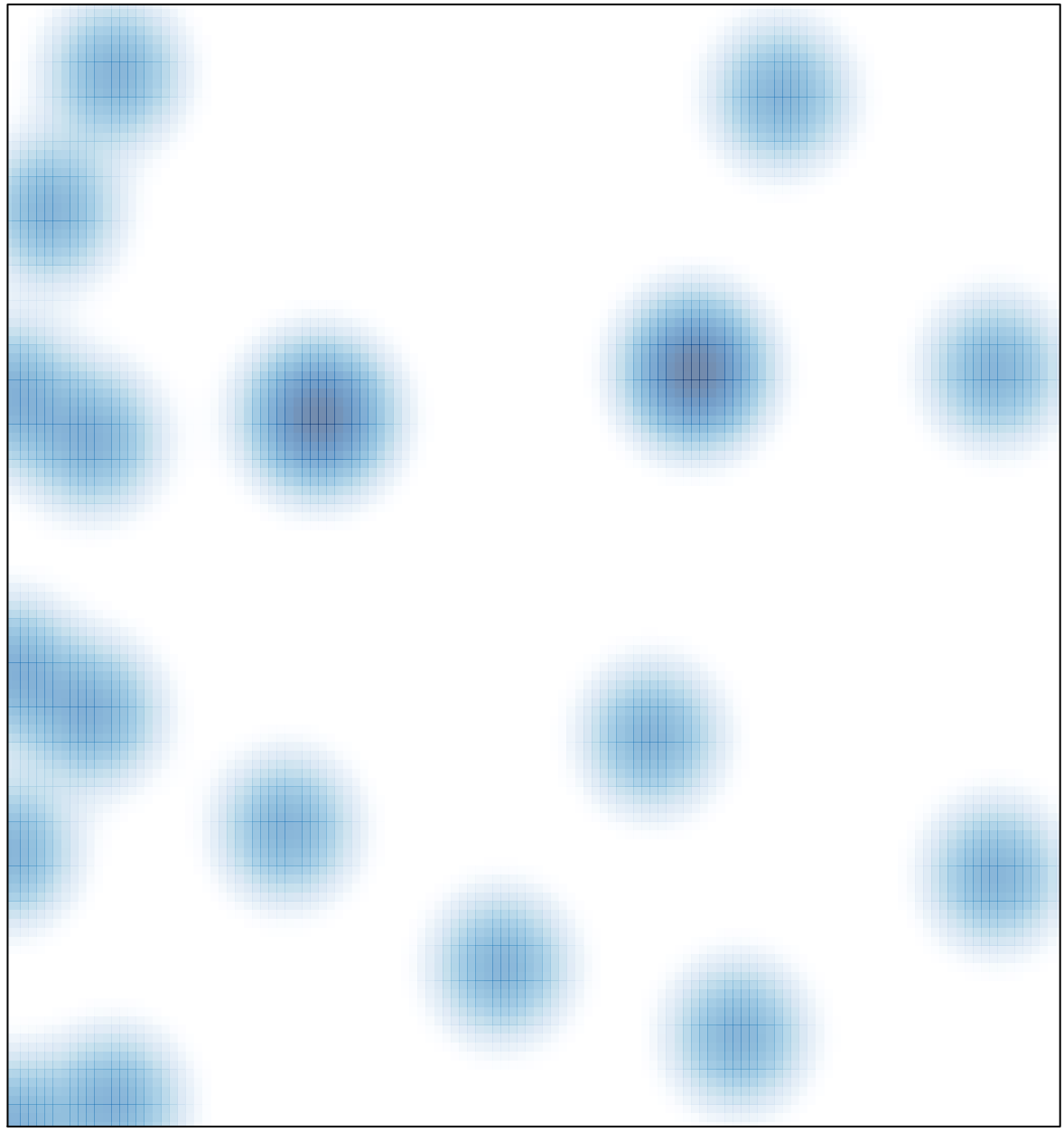

# features =  $24$ , max =  $2$